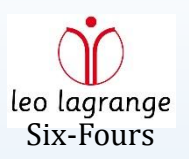

# Vous avez dit « Couleur »?

Quelques notions sur la couleur et la photographie en couleur…

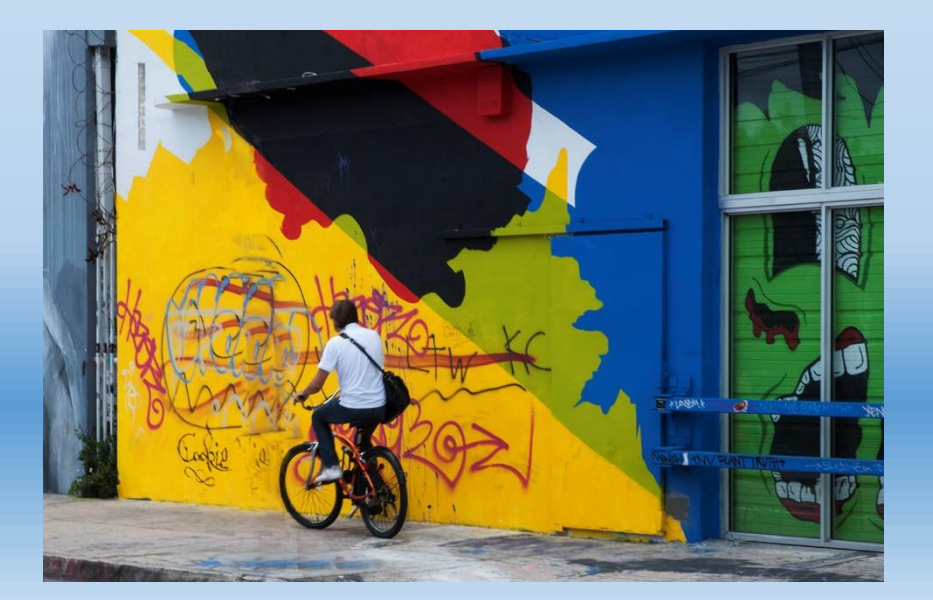

## **A/ Couleurs émises et couleurs des objets, Y aurait-il deux types de couleurs?**

Notre œil, comme d'ailleurs notre appareil photo, réagit différemment face à un faisceau de lumière colorée et face à la couleur d'un objet…

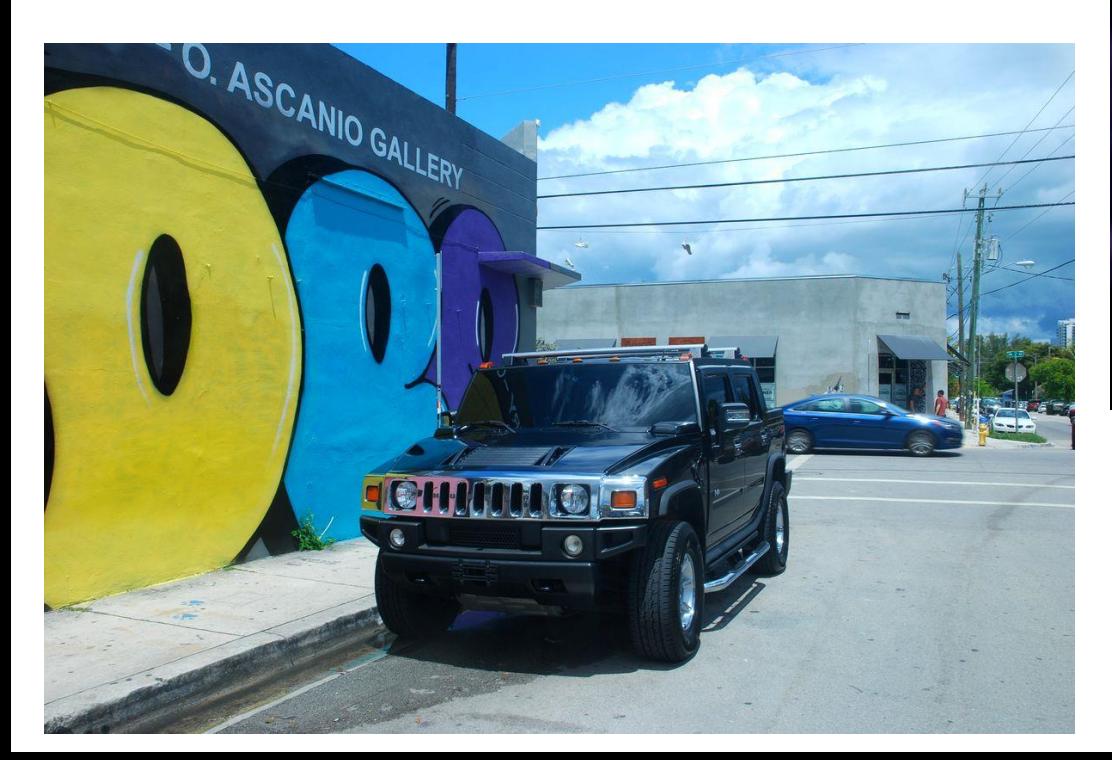

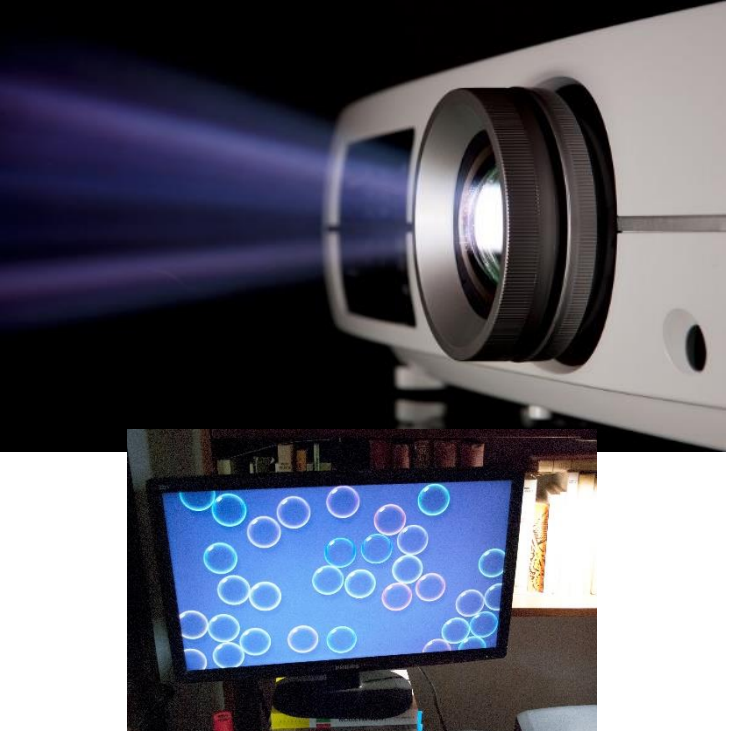

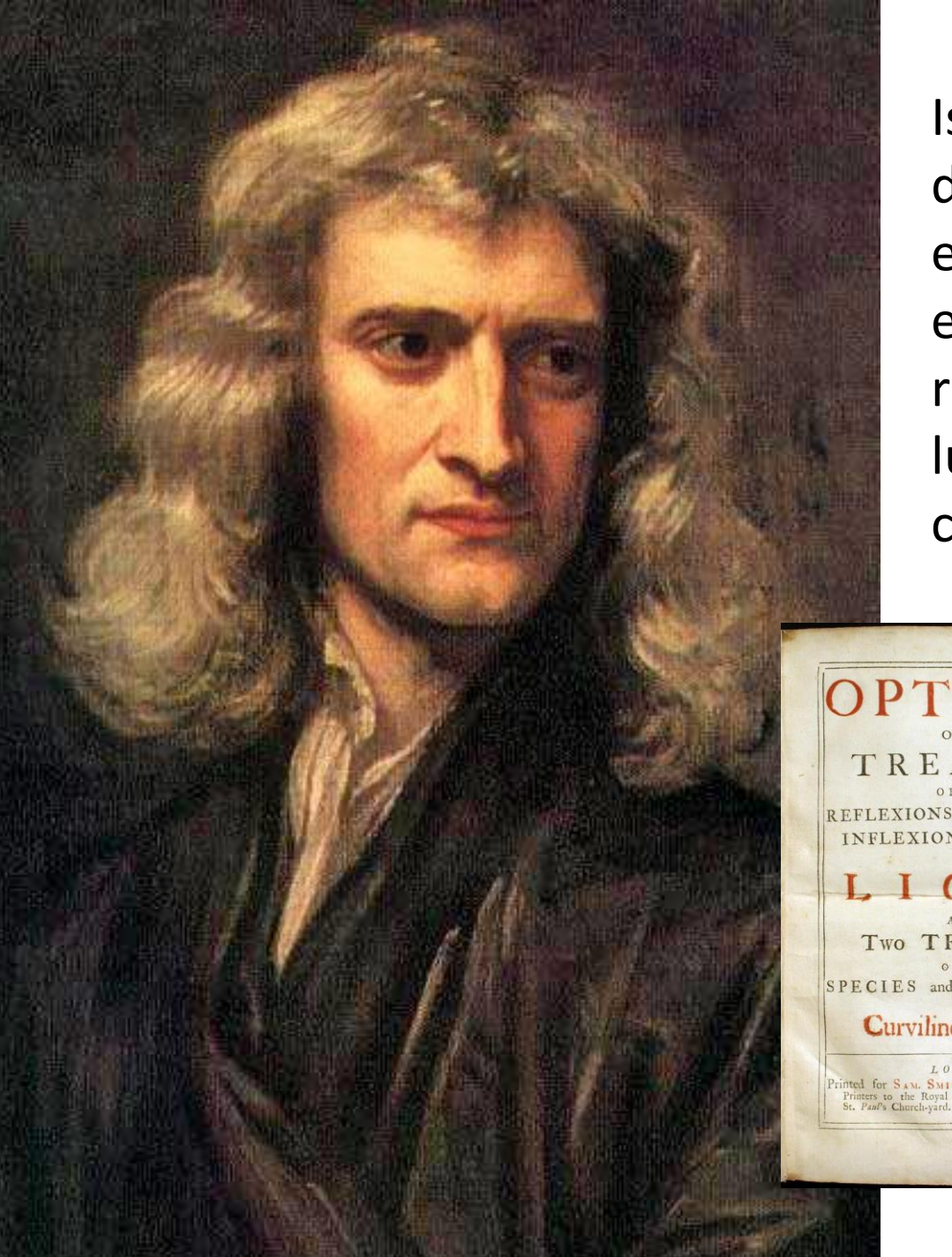

Isaac Newton à partir de 1670 découvrit, expérience après expérience, les rapports entre la lumière et les couleurs…

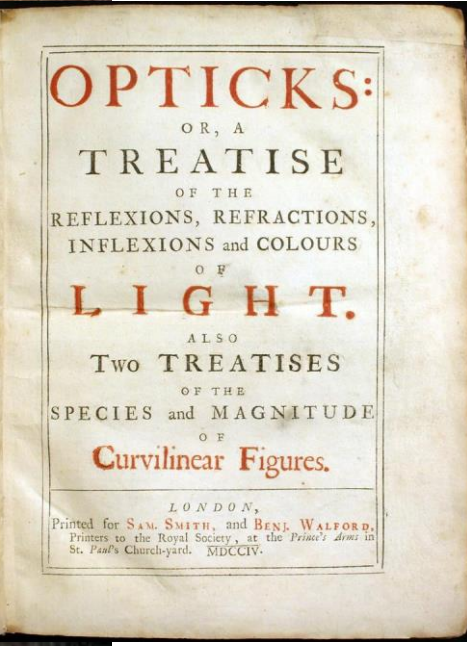

## **Expérience principale** :

Un faisceau lumineux se décompose à travers un prisme en une gamme de rayons de différentes couleurs… Les couleurs de l'arc en ciel. Couleurs qui restent les mêmes quelque soient les conditions…

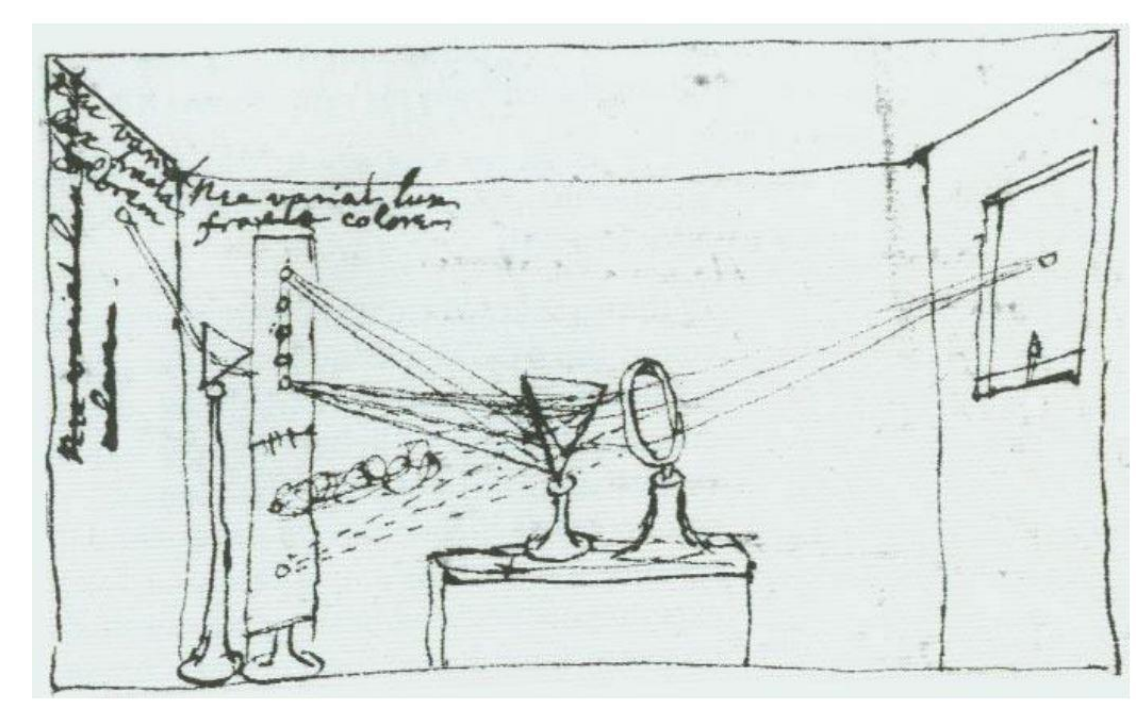

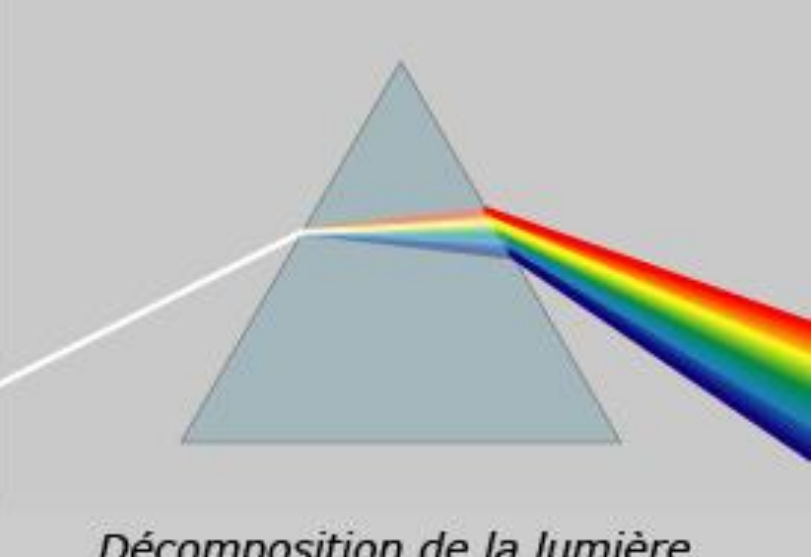

Décomposition de la lumière blanche à travers un prisme

*« j'essayai ainsi de voir ce qui arrivait en envoyant la lumière à travers des morceaux de verre de différentes épaisseurs, ou à travers des trous de la fenêtre de diverses tailles,(…) L'apparence des couleurs était identique dans tous les cas. »* 

*Croquis de Newton, Université d'Oxford*

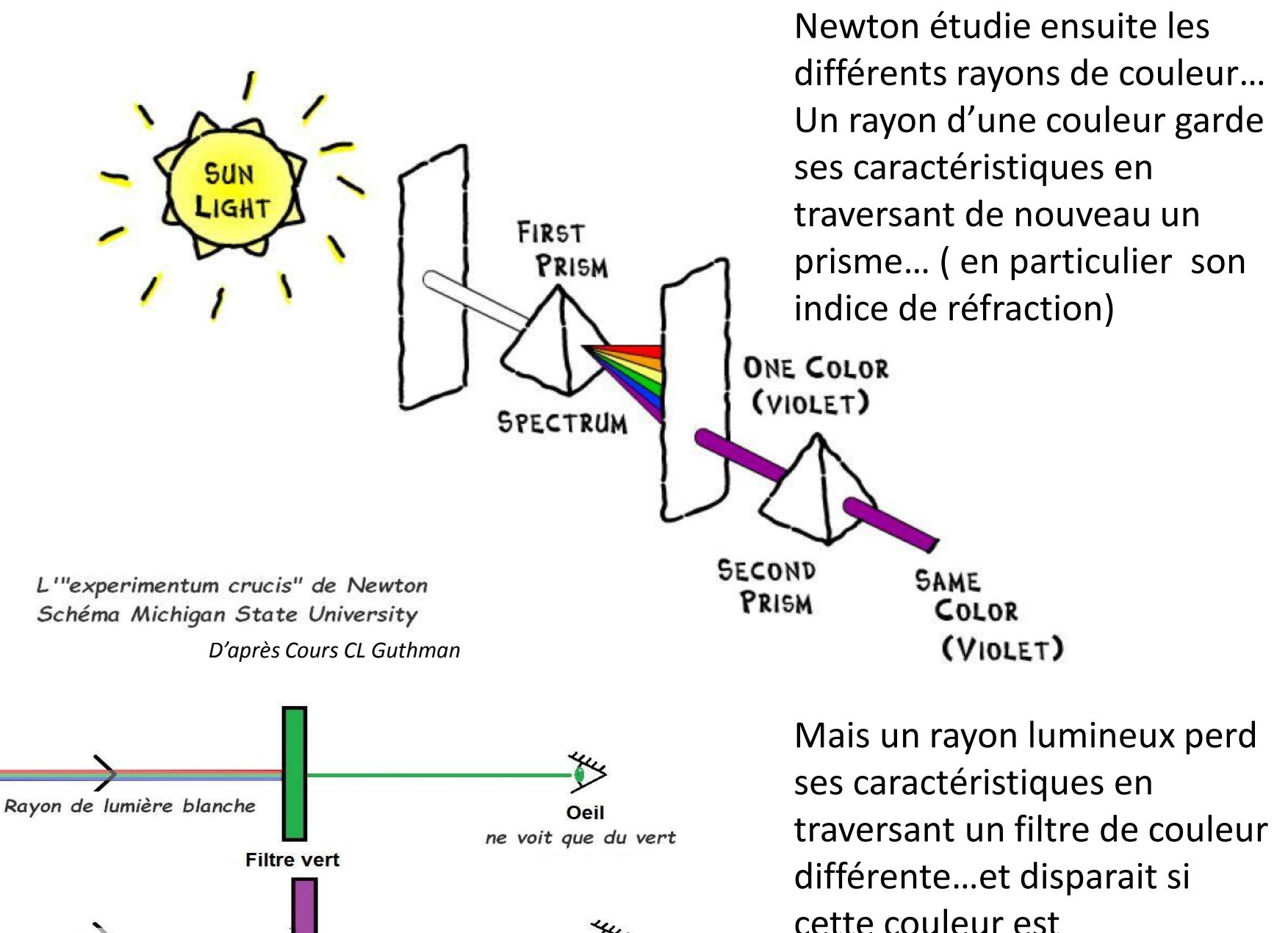

Oeil ne voit rien complémentaire

**Filtre magenta** 

Rayon de couleur verte

## *Et la couleur des objets?*

*Newton découvre qu'ils agissent comme des filtres absorbant une partie du rayonnement lumineux et en réfléchissant le reste sous forme de rayonnements colorés..*

*« Les couleurs de tous les Corps naturels n'ont pas d'autre origine (…), que ces corps reflètent à des degrés différents une sorte de lumière plutôt qu'une autre ».* 

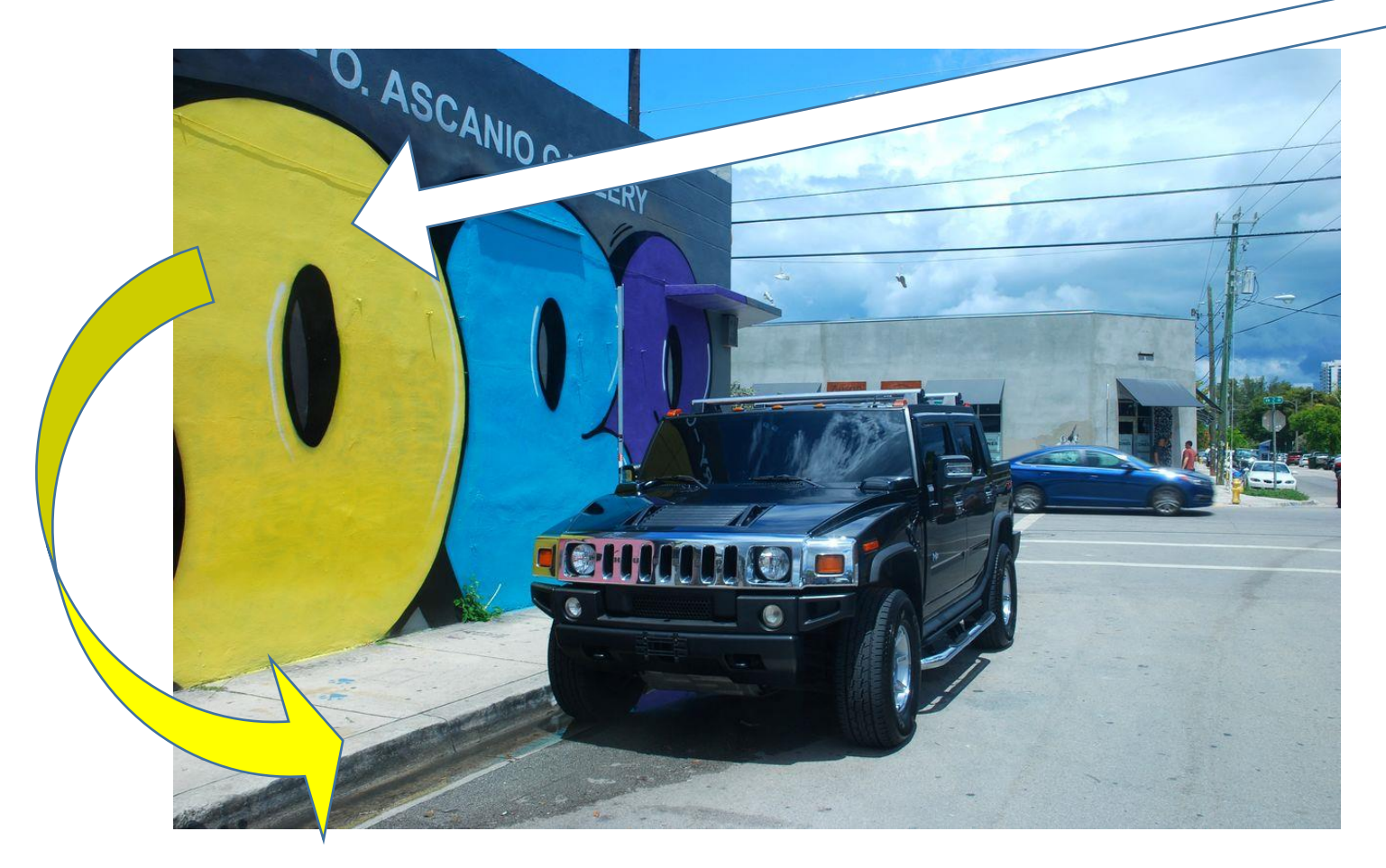

Ces découvertes d'Isaac Newton ont été confirmées et complétées par les physiciens du début du XX° siècle ( Einstein)… La lumière visible faisant partie des ondes électromagnétiques, chaque couleur se définit par sa longueur d'onde…

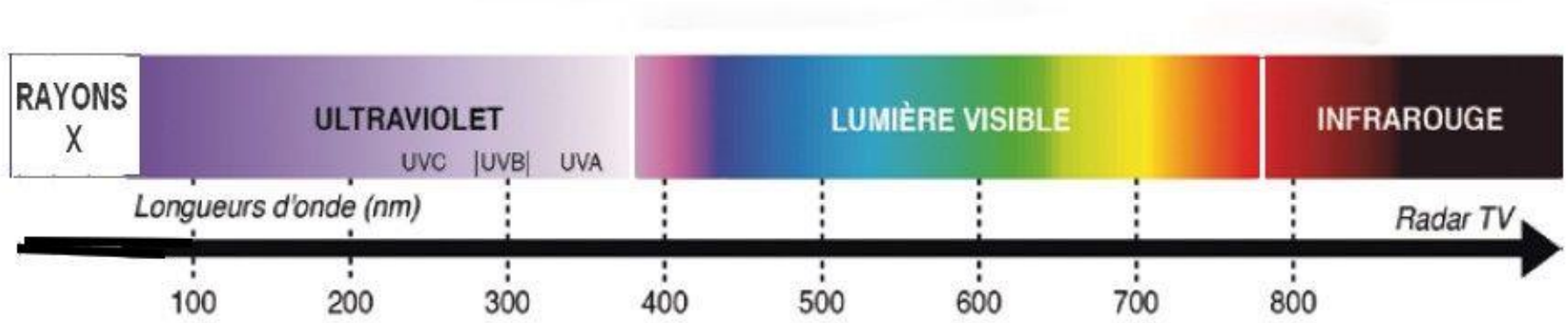

## **B/ On parle de « couleurs primaires »…**

Les couleurs primaires sont celles qui donneront par mélange les autres couleurs… Pour les faisceaux lumineux, couleurs émises par nos projecteurs et nos écrans toutes les couleurs peuvent s'obtenir en mélangeant **le rouge, le vert et le bleu. ( système RVB)** 

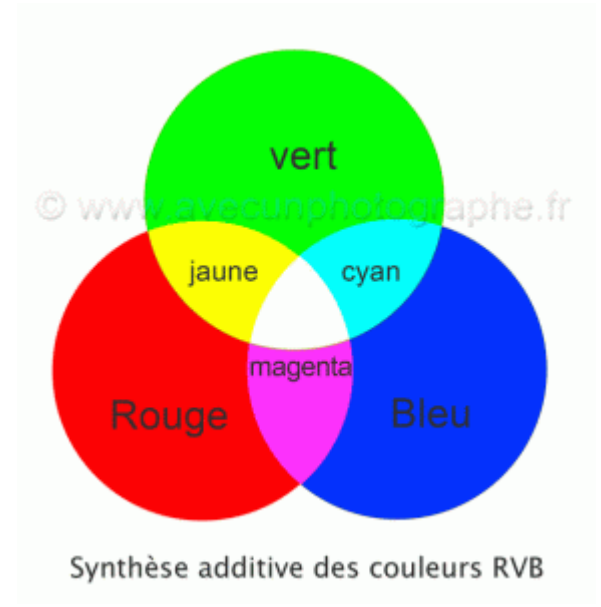

Quand deux faisceaux colorés se croisent, cela donne une nouvelle couleur :

### **On parle de synthèse additive…**

- **– le vert et le bleu donne du cyan ;**
- **– le vert et le rouge donne du jaune ;**
- **– le bleu et le rouge donne du magenta.** Les trois couleurs **cyan, jaune et magenta sont appelées couleurs secondaires**.

Et si on mélange les trois couleurs primaires ? Cela correspond à la zone où les trois cercles se croisent, c'est-à-dire au centre : cela donne la lumière blanche !

#### Donc **vert + bleu + rouge = blanc.**

Le blanc est donc la superposition de couleurs, ce pourquoi il n'apparaît pas directement dans le spectre du visible.

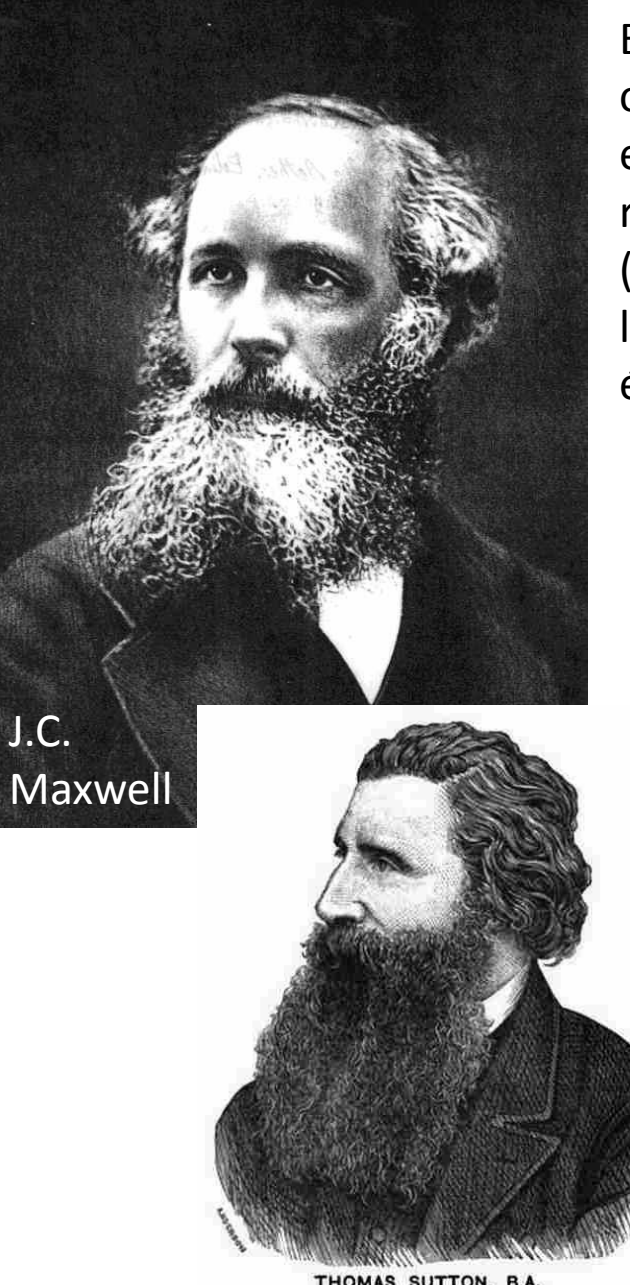

THOMAS SUTTON, B.A. PHOTOGRAPH BY MR. A. L. HENDERSON

En 1861 la première photographie en couleurs a été obtenue par Thomas Sutton et James Clerk Maxwell en superposant trois couches photographiques une rouge, une verte et une bleue… (RVB) (J.C. Maxwell a aussi été un des premiers à identifier les couleurs comme des ondes électromagnétiques…)

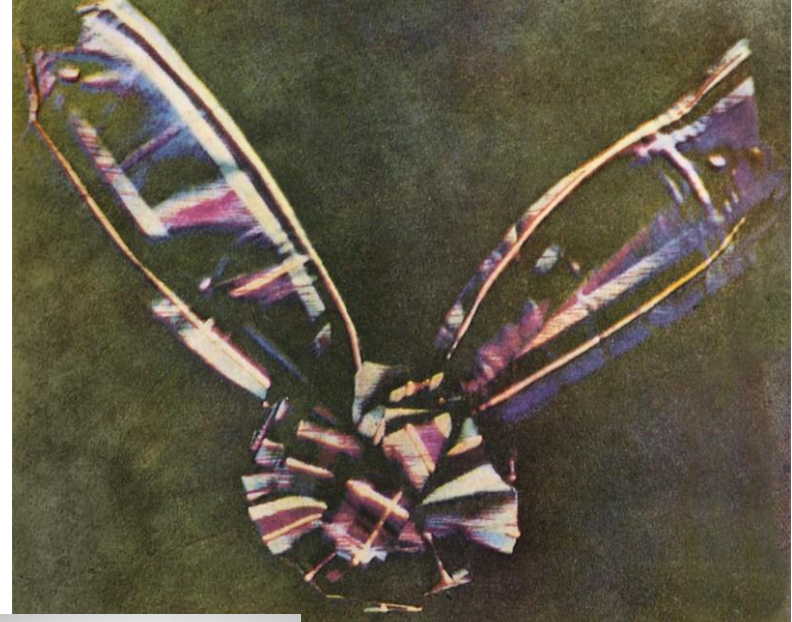

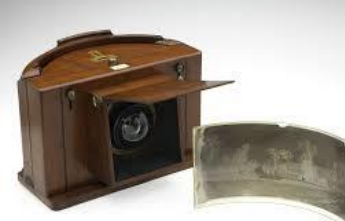

Sutton panoramic camera , Museums Victoria, London.

**Pour imprimer des images colorées** on utilise pour les encres d'autres couleurs primaires: **Le Cyan, le Magenta, le Jaune .**

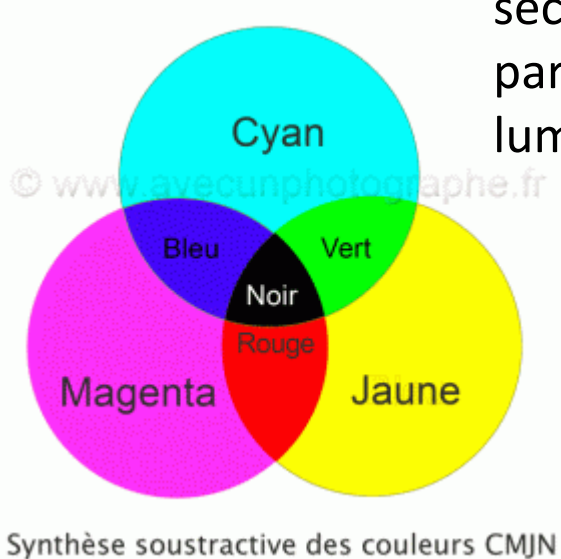

En se superposant ces encres donnent des couleurs secondaires plus sombres , moins lumineuses …On parle de **synthèse soustractive** car moins de lumière est réfléchie…

La superposition du Cyan, du Magenta et

du jaune donne en principe du Noir mais il faut en pratique le renforcer à **l'encre noire…**

**( système CMJN)**

La superposition de ces trois couleurs d'encre permet d'obtenir toutes les couleurs du spectre visible…

**D'autres systèmes de couleurs…utiles pour lire et analyser une photographie**

Johannes Itten peintre et théoricien du Bauhaus, célèbre école de peinture de Weimar des années 1920 définit comme couleurs primaires le Jaune, le bleu et le rouge…

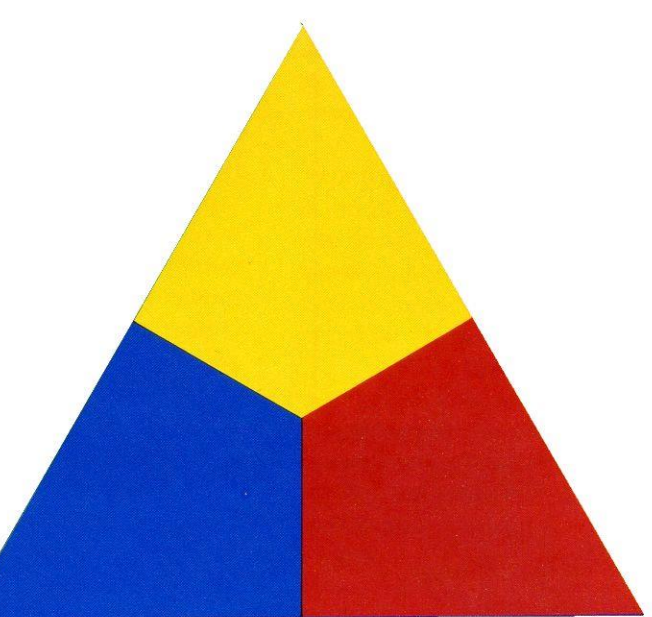

Source: Johannes Itten Art de la couleur, Dessain et Tolra, Paris 1973.

En mélangeant les pigments colorés des couleurs primaires le peintre obtient trois couleurs secondaires… différentes des trois couleurs secondaires de l'imprimerie en CMJN…

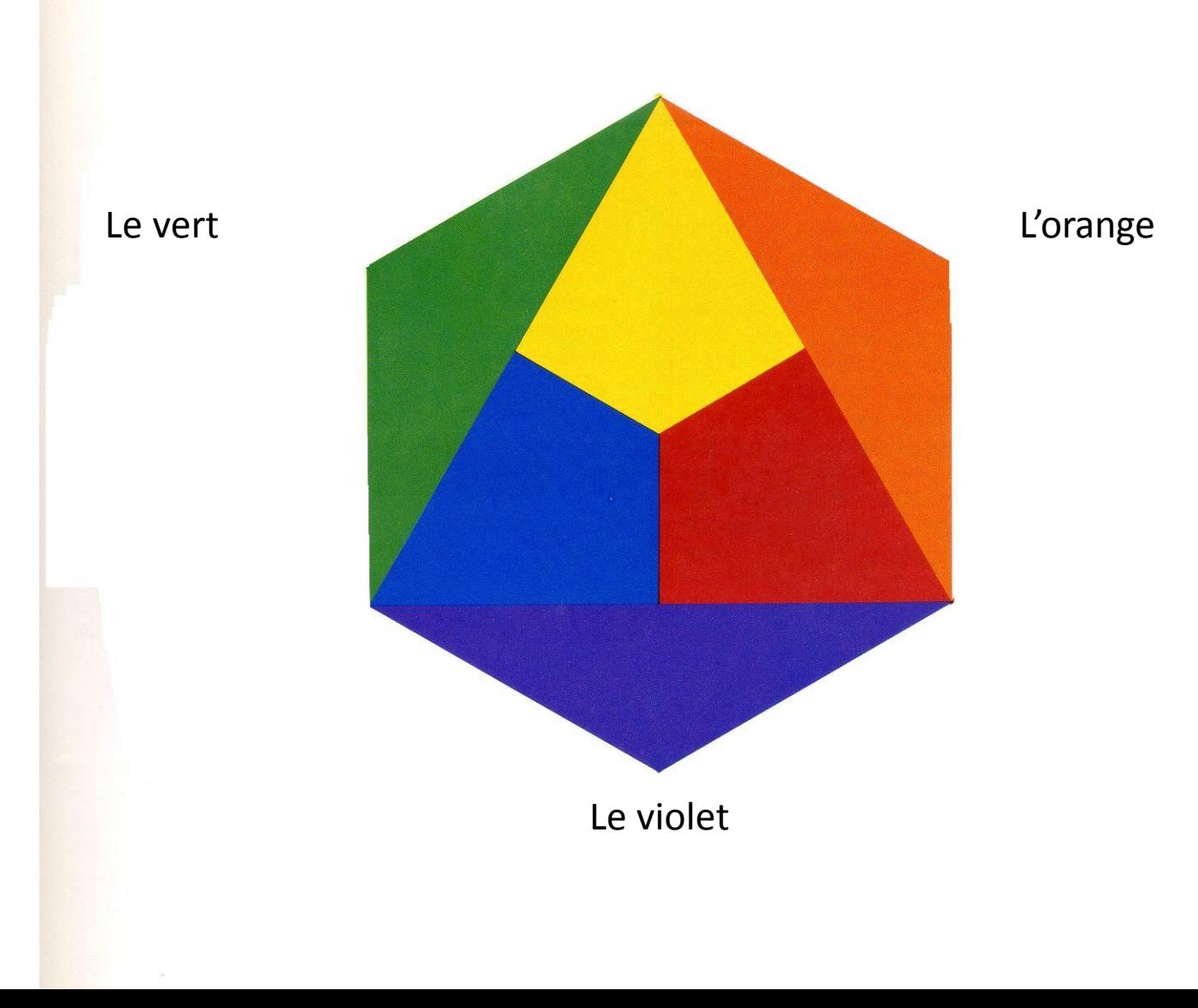

Source: Johannes Itten Art de la couleur, Dessain et Tolra, Paris 1973.

En combinant les couleurs secondaires Itten obtient une « gamme » de douze couleurs , base de « l'harmonie » des couleurs…

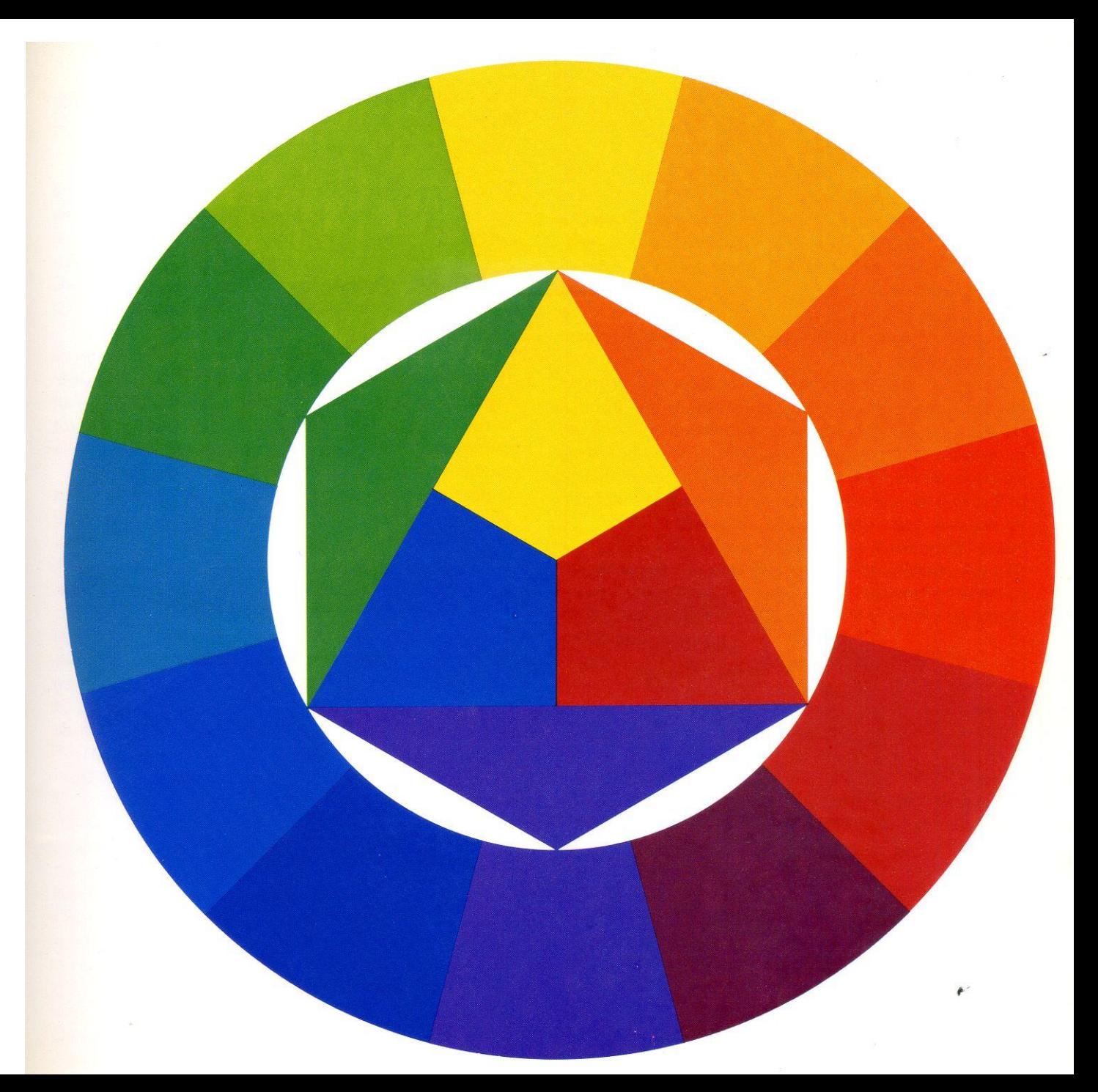

Source: Johannes Itten Art de la couleur, Dessain et Tolra, Paris 1973.

# **C/ Régler les couleurs avec Photoshop ( ou un autre**

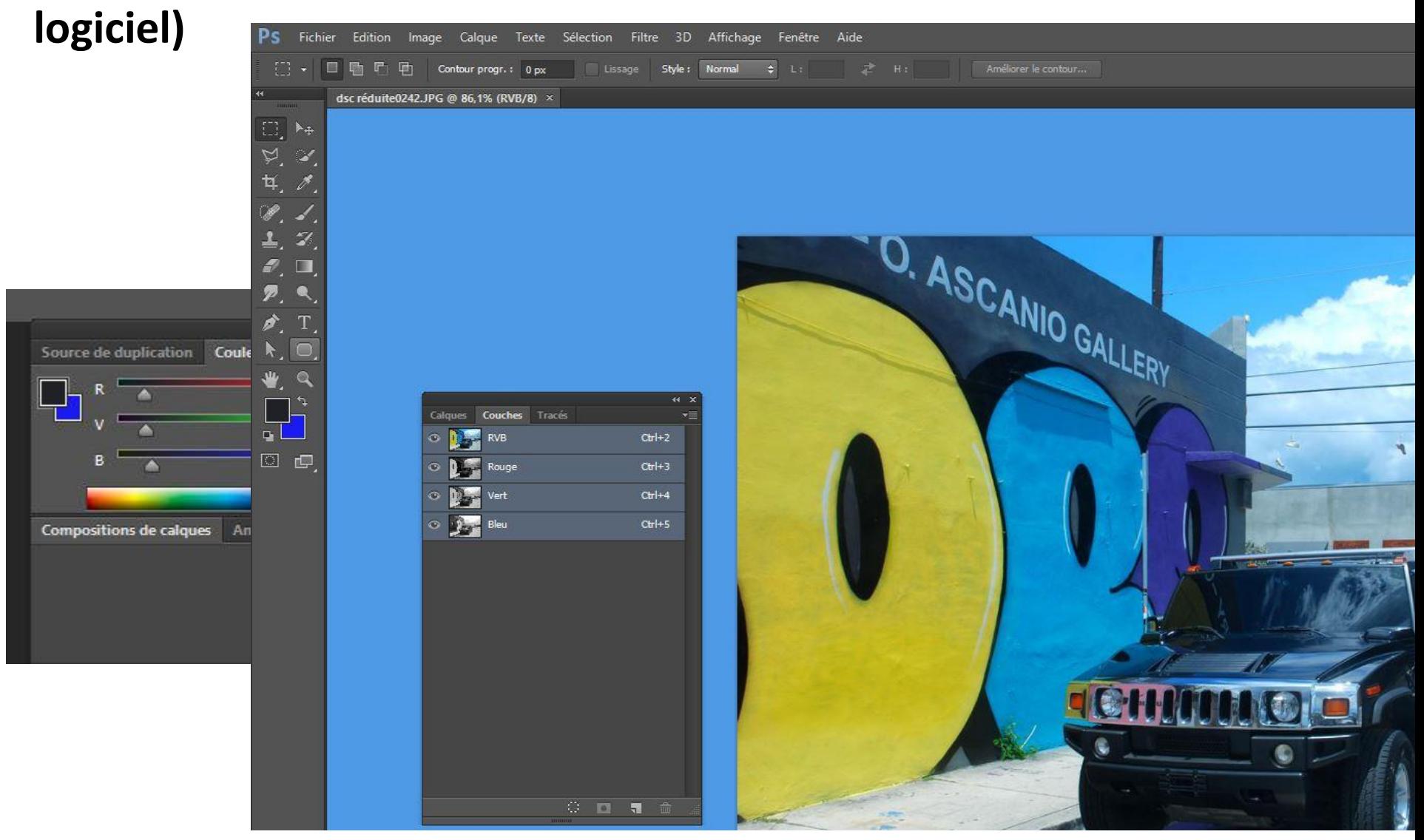

Les capteurs de nos appareils numériques et donc nos logiciels de traitement produisent et traitent des photographies en RVB …

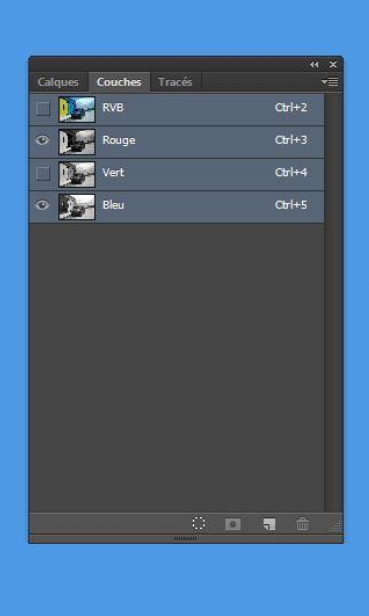

INIO GALLE

**Couches** Tracés **Der** RVB

**De Rouge** 

**Down Vert** 

**Dear** Bleu

 $Ctr<sup>1+2</sup>$ 

 $Ctrl+3$ 

 $C$ tri $+4$ 

 $Ctrl+5$ 

En masquant la couche verte la photo vire au magenta ( synthèse additive: bleu +rouge= magenta)

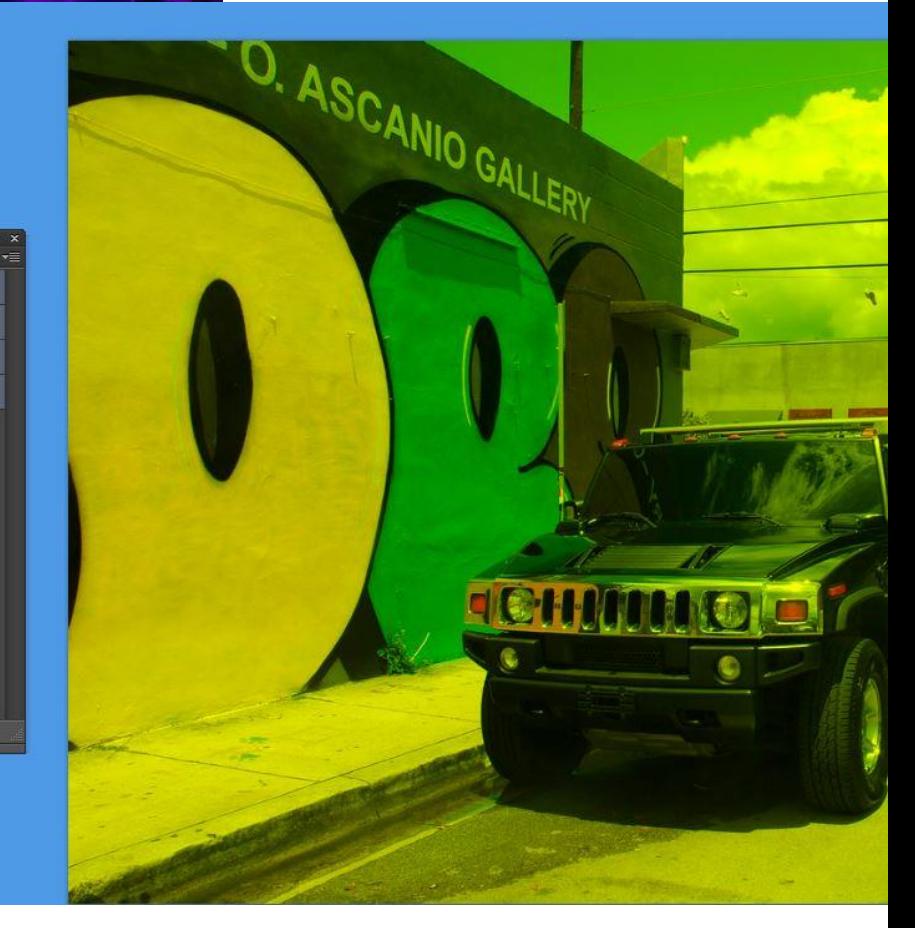

En masquant la couche bleue la photo vire au jaune: Synthèse additive: Rouge +vert = Jaune…

Le « mélangeur de couches » permet de doser le mélange des couleurs primaires… Ici un peu plus de rouge…

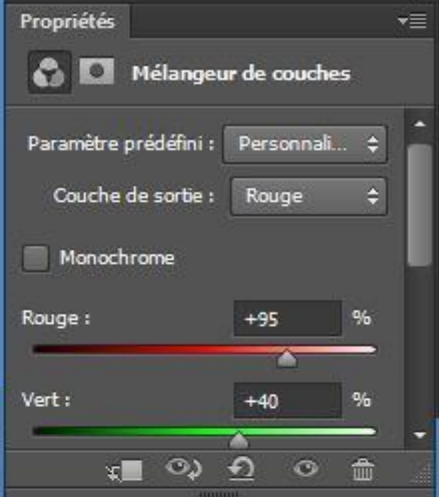

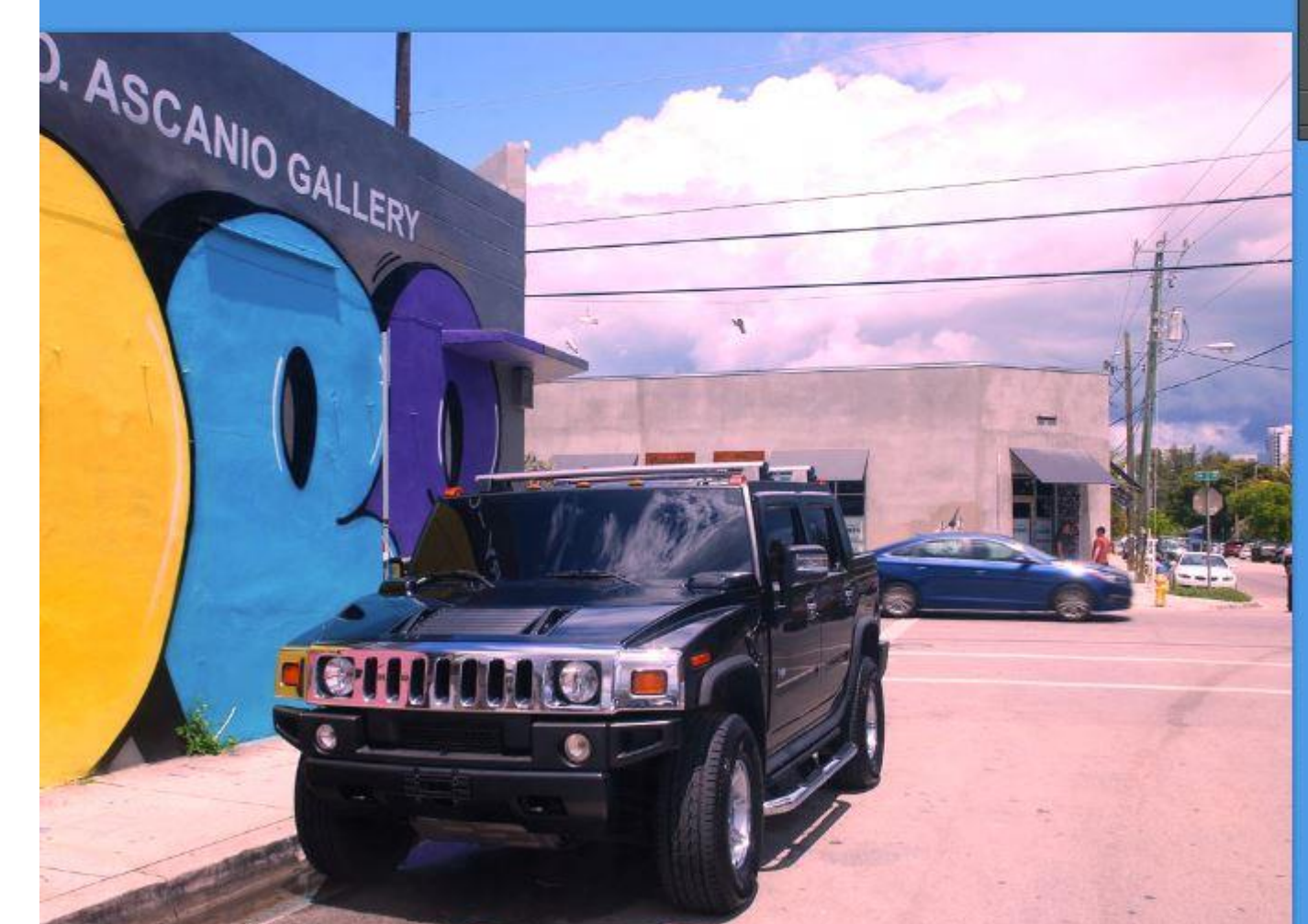

## **Le panneau « réglage des couleurs/ teinte-saturation »**

Il permet de régler pour l'ensemble des couleurs ou pour l'une des couches de couleur

La teinte ( pour changer la couleur) La saturation ( pour renforcer la couleur) La luminosité ( pour éclaircir ou

assombrir)

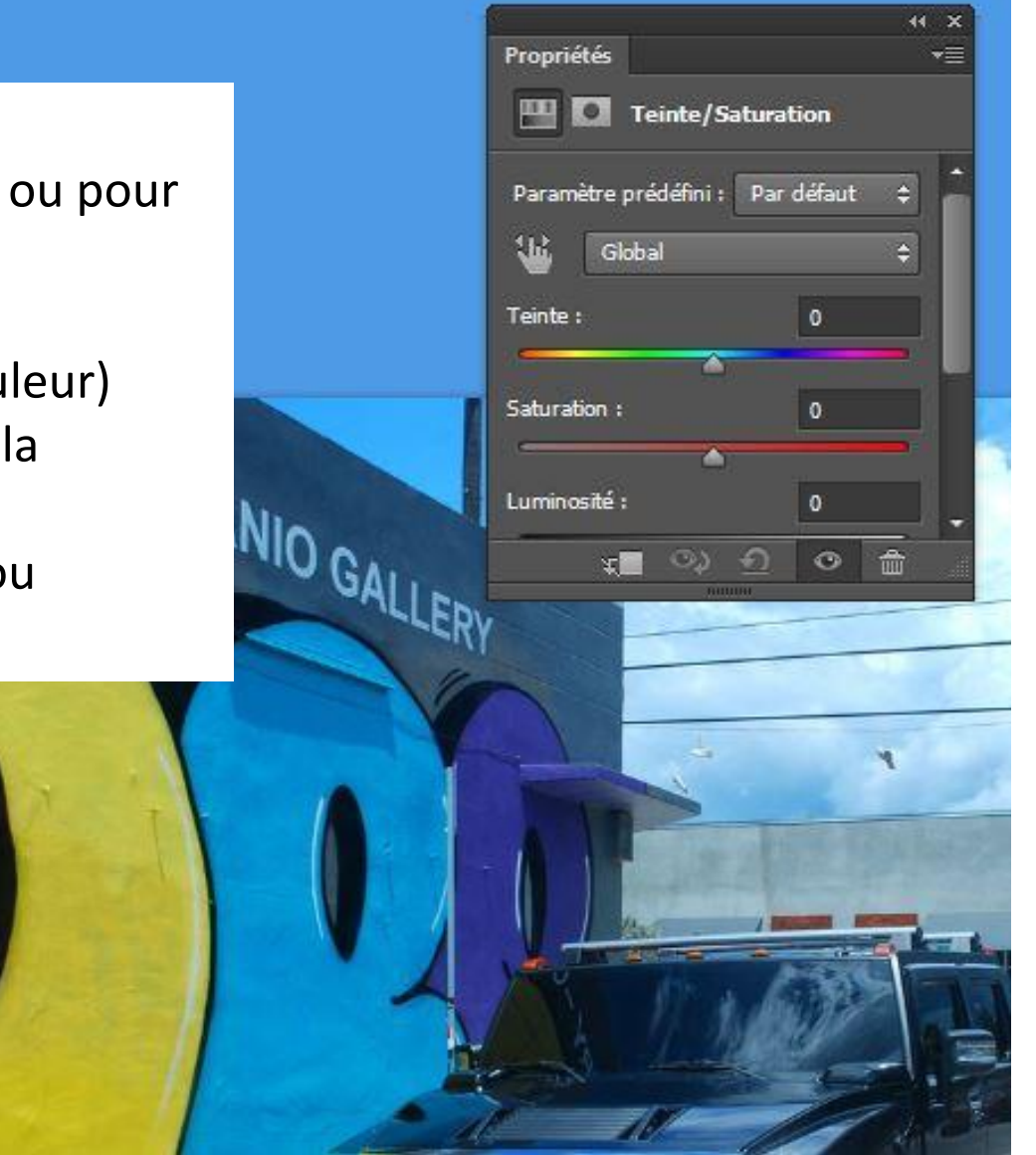

## **La balance des blancs**

La lumière n'étant pas toujours réellement blanche, surtout avec des éclairages artificiels, les objets éclairés voient leurs couleurs changer…

Le réglage « balance des blancs » permet de retrouver des couleurs plus naturelles.

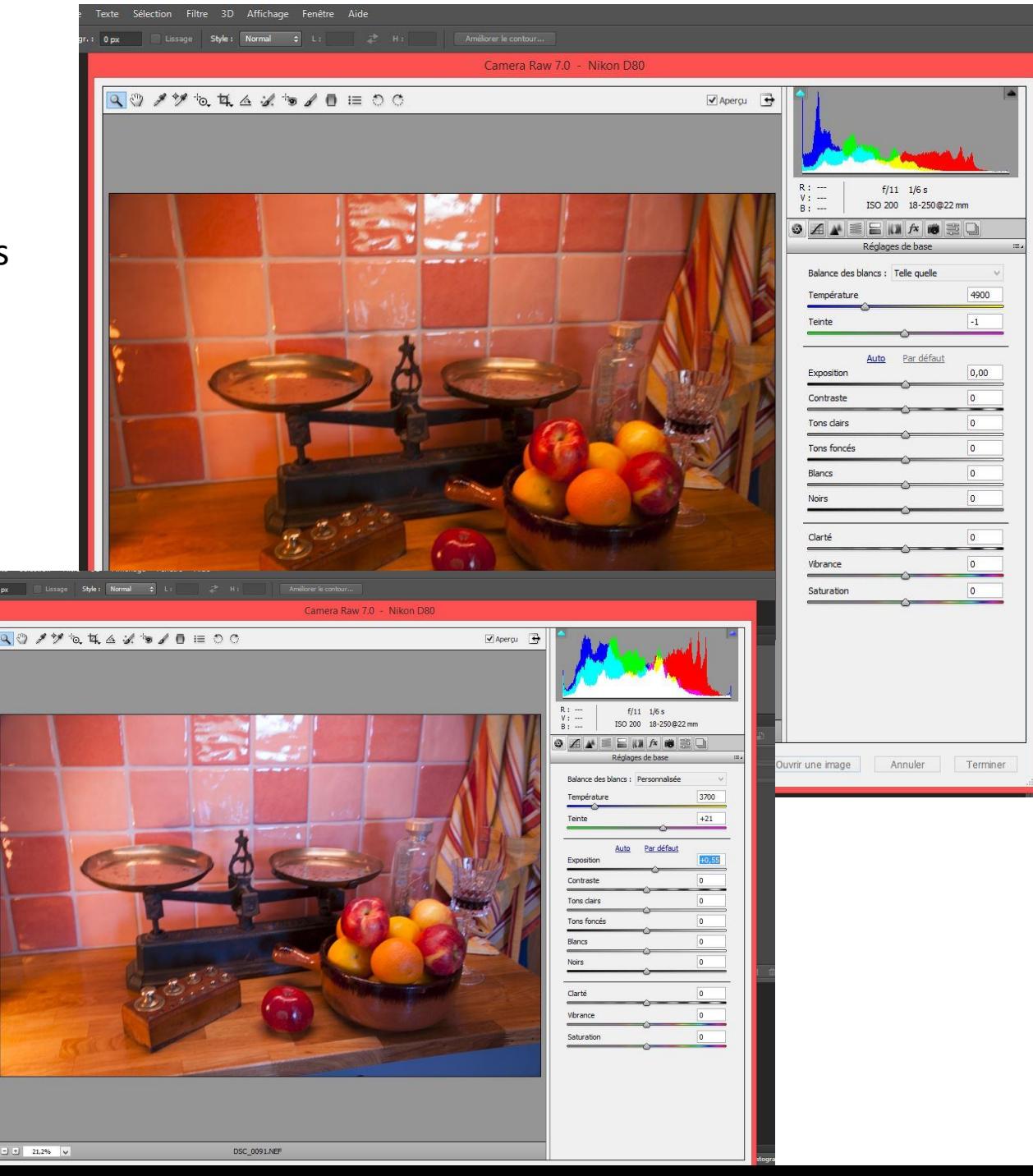

## **D/ Jouer avec les couleurs…**

## **En particulier les couleurs « complémentaires… »**

L'œil ressent une **impression d'équilibre** lorsqu'il regarde des couleurs complémentaires… C'est à dire des couleurs qui si elles étaient mélangées donneraient du blanc ( ou plutôt s'il s'agit de pigments colorés du gris …) Exemple Rouge et Cyan…

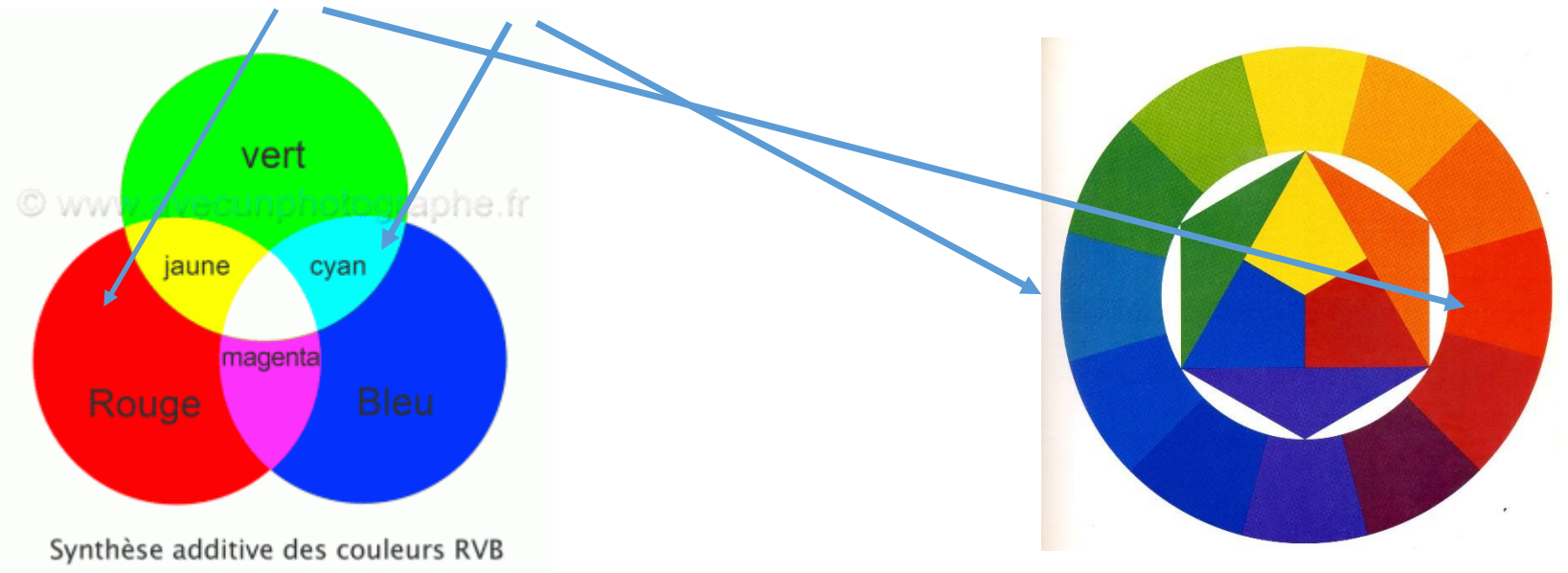

Expérience : Si on regarde attentivement une couleur puis si l'on ferme les yeux sa couleur complémentaire apparait…

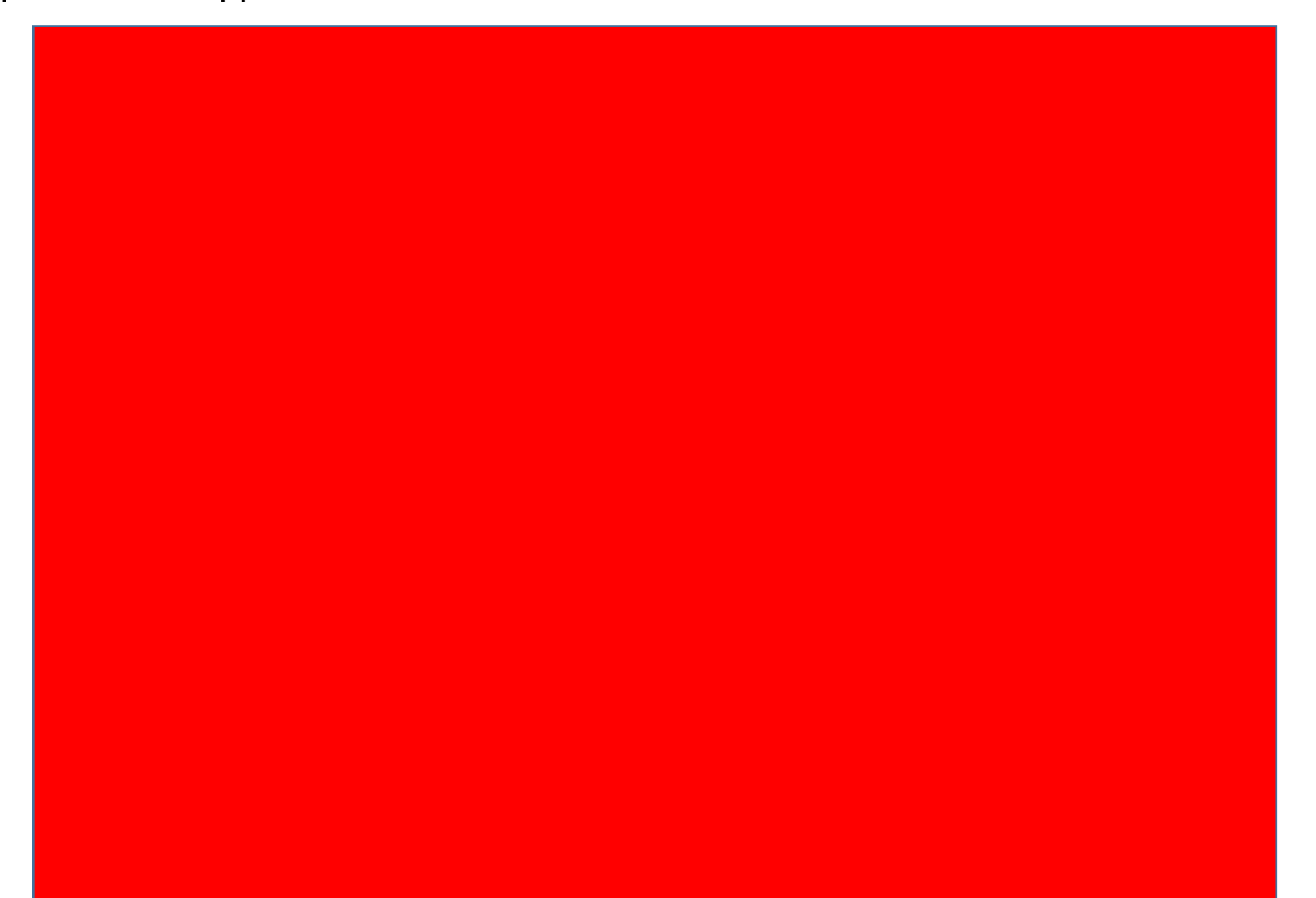

**Plusieurs types de contrastes pour donner une dynamique à une photographie en couleur.**

En particulier

1° les contrastes des couleurs primaires entre elles

2° le contraste clair/foncé

3° le contraste chaud /froid

4° le contraste des couleurs complémentaires auquel il faut ajouter le jeu des formes…

*Contraste des complémentaires Vert/Rouge*

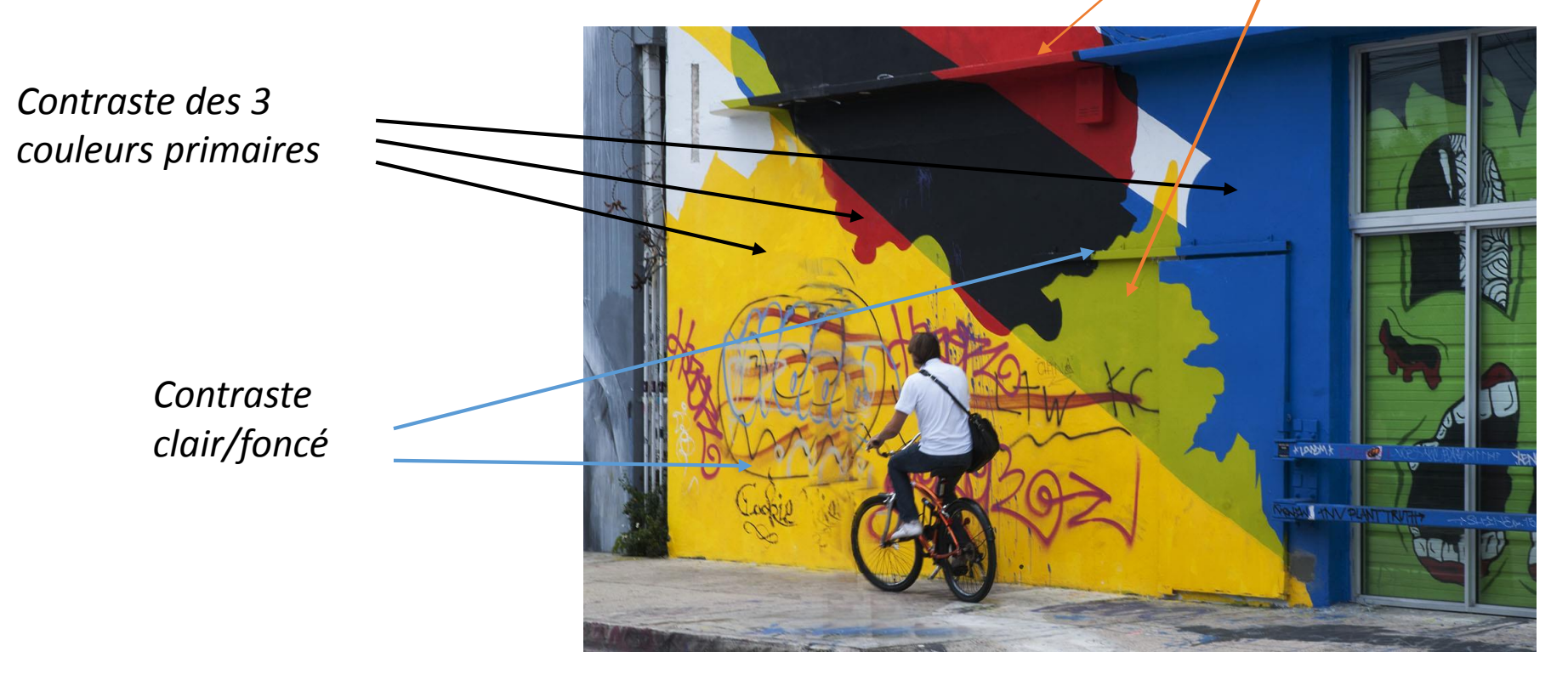

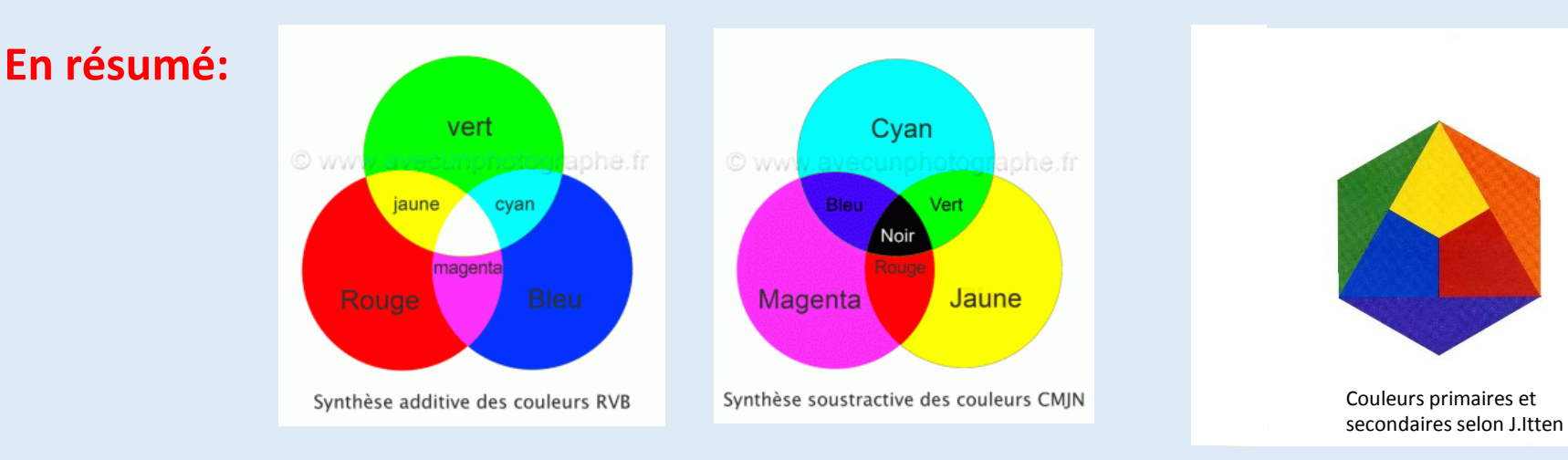

**A/ Couleurs émises et couleurs des objets : Les objets agissent comme des filtres qui réfléchissent une partie des couleurs qui composent la lumière qu'ils reçoivent.**

**B/ Les couleurs primaires:**

**Production et traitement des photos : Rouge Vert Bleu (synthèse additive) Impression: Cyan Magenta Vert + encre Noire (synthèse soustractive) Analyse d'images et peinture: Rouge , Jaune , Bleu ( exemple Johannes Itten du Bauhaus )**

**C/ Photoshop permet de régler les couleurs d'une photo: Trois couches de couleurs par cliché: Rouge Vert Bleu Réglages usuels: Luminosité, saturation, teinte et c… Balance des blancs**

**D/Pour jouer avec les couleurs: Choisir des couleurs complémentaires pour donner une impression d'équilibre et des couleurs contrastées pour donner une dynamique à l'image** 

#### **Quelques liens vers des sites intéressants:**

## <https://mondiaphoto.com/>

:

Article « colorimetrie synthèse soustractive et synthèse additive »

<http://www.bibnum.education.fr/sites/default/files/newton-analyse.pdf> Cours de Claude Guthman, professeur émérite de l'université René Descartes

[https://www.colorimetrie.be/chapter/introduction\\_colorimetrie/synthese-additive-et-soustractive](https://www.colorimetrie.be/chapter/introduction_colorimetrie/synthese-additive-et-soustractive)

<https://graphiste.com/blog/impact-couleurs-photographie>